# Basic Understanding of Quantitative Modelling

Vadim Strijov

Computing Center of the Russian Academy of Sciences

September 12<sup>th</sup>, 2012 RWTH Aachen, School of Business and Economics

# Quantitative modelling

with examples in Marketing/Financial/Environmental Engineering

The main goal is to show

how a quantitative model could be recognized among daily routines.

Data and Model Classification Forecasting Decision making Application

# Quantitative modelling, definition

The model is a mathematical representation of our knowledge about some investigated phenomenon.

### The quantitative model

is based mainly on measured data and may concern our knowledge about processes underlying the phenomenon.

**VERSUS** 

#### The mathematical model

is based on our knowledge about processes underlying the phenomenon and may concern measured data.

#### **Notation**

# The model is the parametric family of functions

The model

$$f: \mathbf{x} \mapsto \hat{\mathbf{y}}$$

maps the object description to its corresponding class label.

Classification, Recognition, Regression, Decision making are types of modelling problems.

# Classification, RecognitioN, Regression, Decision making

#### The model

$$f: \mathbf{x} \mapsto \hat{y}$$
.

- $\mathbf{1} \times -$  patient  $\mapsto y -$  treatment result
- 2 x bank client  $\mapsto$  y grant/reject a credit
- 3  $\mathbf{x}$  stock share price  $\mapsto$  y buy/sell
- $\mathbf{Q} \times \mathbf{x}$  telecom subscriber  $\mapsto \mathbf{v}$  will go to another provider
- **3**  $\mathbf{x}$  photograph  $\mapsto$  y identity of the person
- **6**  $\mathbf{x}$  protein fragment  $\mapsto$  y type of secondary structure
- $\mathbf{0} \mathbf{x}$  text message  $\mapsto$  y is spam or not
- **8**  $\mathbf{x}$  chemical combination structure  $\mapsto$  y its property
- $\mathbf{0}$  x technological process parameters  $\mapsto$  y product quality
- $\mathbf{0} \mathbf{x}$  history of sales  $\mapsto \mathbf{y}$  customer demand forecast
- **1**  $\mathbf{x}$  description of apartment  $\mapsto$  y price to sell
- $\mathbf{p} \times \mathbf{x} \mathbf{pair}$  (client, commodity)  $\mapsto \mathbf{y} \mathbf{rating}$  of commodity

 $\{C,N,R,D\}.$ 

# Classification, Recognition, Regression, Decision making

#### The model

$$f: \mathbf{x} \mapsto \hat{y}$$
.

 $\bigcirc$  [C] x - patient  $\mapsto$  y - healthy or not

Classification

- 2 [C] x bank client  $\mapsto$  y grant/reject a credit
- 3 [C]  $x \text{stock share price} \mapsto y \text{buy/sell}$
- **4** [C] x telecom subscriber  $\mapsto$  y will go to another provider
- **6** [N] x photograph  $\mapsto$  y identity of the person
- **6** [C] x protein fragment  $\mapsto$  y type of secondary structure
- [C] x text message  $\mapsto$  y is spam or not
- [R] x chemical combination structure  $\mapsto$  y its property
- [R] x technological process parameters  $\mapsto$  y-product quality
- [R] x history of sales  $\mapsto$  y customer demand forecast
- $\blacksquare$  [R]  $\mathbf{x}$  description of apartment  $\mapsto$  y price to sell
- $\mathbb{D}$  [D] x pair (client, commodity)  $\mapsto$  y rating of commodity

 $\{C,N,R,D\}.$ 

Decision making

# Learning of the model

The problem above was [R], the recognition problem, where x is a text string (in fact, your knowledge about it), y is a label in the set  $\{C, N, R, D\}$ , the model is

$$f: \mathbf{x} \mapsto \hat{y}$$

and the error (or loss) function is

Classification

$$S = \frac{1}{12} \sum_{i=1}^{12} [y_i \neq \hat{y}_i],$$

where [.] means

$$[y_i \neq \hat{y}] = \begin{cases} 0, & \text{if } y = \hat{y}; \\ 1, & \text{if } y \neq \hat{y}. \end{cases}$$

#### Historical data

There given the sample set  $D = \{(\mathbf{x}_i, y_i)\}_{i=1}^m$ ,

D stands for "Data"

### the object description (or object) x

- is a vector,  $\mathbf{x}_i = [x_{i1}, \dots, x_{ij}, \dots, x_{in}]$  of n components, which are called **features**:
- or more complex structure;

### the label y

is a scalar and could be of

- binary set,  $y \in \{0, 1\}$ ;
- countable finite set,  $y \in \{1, ..., z\}$ ;
- set of real numbers,  $y \in \mathbb{R}$ ;
- etc.

The pair (x, y) is called a **precedent** or a historical sample.

### Data scales

| Scale         | Mathematical operations                     |  |  |
|---------------|---------------------------------------------|--|--|
| Nominal       | No linear operations allowed                |  |  |
| Ordinal       | Only comparison allowed                     |  |  |
| Linear (Real) | Linear operations: "+", "×"                 |  |  |
| Interval      | Linear operations with restrictions         |  |  |
| Binary        | Linear or Boolean operations (and, or, not) |  |  |

# Nominal, Ordinal, Linear, Interval, Binary, etc. (Unspecified)

- Education degrees
- Wind force
- Moody's bank ratings
- BBC News titles
- **5** Google search results
- Protein amino acids
- Spectrum colors
- Time in physics
- Facebook connections
- ① Diesel engine combustion pressure
- The distance to home
- Traffic light's lights

- [O] Education degrees
- 2 [I] Wind force
- [O] Moody's bank ratings
- [N] BBC News titles
- (5) [O] Google search results
- 6 [N] Protein amino acids
- [I] Spectrum colors
- 8 [L] Time in physics
- [B] Facebook connections
- I Diesel engine combustion pressure
- [L] The distance to home
- [U] Traffic light's lights

 $\{N,O,L,I,B,U\}.$ 

Decision making

# Applicant's industry, nominal scale

| Nominal | Tourism | Banking | Telecom |
|---------|---------|---------|---------|
| John    | 1       | 0       | 0       |
| Thomas  | 0       | 1       | 0       |
| Sara    | 0       | 0       | 1       |

# Applicant's education, ordinal scale

| Ordinal | Primary | Secondary | Higher |
|---------|---------|-----------|--------|
| John    | 1       | 0         | 0      |
| Thomas  | 1       | 1         | 0      |
| Sara    | 1       | 1         | 1      |

#### Parametric model

Introduce model parameters, the vector  $\mathbf{w}$  and call f the parametric model:

The element-wise mapping

$$f: (\mathbf{w}, \mathbf{x}) \mapsto \hat{y},$$

the vector mapping

$$f: (\mathbf{w}, X) \mapsto \hat{\mathbf{y}},$$

or

$$\mathbf{f}: \left[ \begin{array}{c} w_1 \\ w_2 \\ \dots \\ w_m \end{array} \right], \left[ \begin{array}{cccc} x_{11} & x_{12} & \dots & x_{1n} \\ x_{21} & x_{22} & \dots & x_{2n} \\ \dots & \dots & \dots & \dots \\ x_{m1} & x_{m2} & \dots & x_{mn} \end{array} \right] \mapsto \left[ \begin{array}{c} \hat{y}_1 \\ \hat{y}_2 \\ \dots \\ \hat{y}_m \end{array} \right].$$

Data and Model

Application

### Classification of patients with Cardio-Vascular Disease

There given two groups of patients:  $y \in \{A1, A3\}$ ; each patient is described by a set of markers  $\mathbf{x}$ .

| Classes $\longrightarrow$ Groups of | The patients have classification labels       |
|-------------------------------------|-----------------------------------------------|
| patients                            | "A1" and "A3".                                |
| Objects $\longrightarrow$ Patients  | We have measured data for 14 patients         |
|                                     | in the group "A1" and 17 patients in          |
|                                     | the group "A3".                               |
| $Features \longrightarrow Markers$  | We have 20 markers: K, L, K/M,                |
|                                     | L/M, K/N, K/O, L/O, K/P, L/P,                 |
|                                     | K/Q, K/R, L/R, L/R/SA, L/T/SA,                |
|                                     | L/T/SO, $U/V$ , $U/W$ , $U/X$ , $U/Y$ , $U/Z$ |

### Object-Feature (Patient-Marker) table, an extract

| Class | Patient name | K    | L    | K/M  | L/M  |      |
|-------|--------------|------|------|------|------|------|
| A1    | C001         | 58.3 | 16.7 | 0.52 | 0.00 |      |
| A1    | C004         | 40.2 | 6.0  | NaN  | NaN  |      |
| A1    | C005         | 54.3 | 13.1 | NaN  | NaN  |      |
| A1    | C008         | 48.7 | 9.8  | 0.05 | 0.02 | etc. |
| A3    | 023          | 46.6 | 21.2 | 0.40 | 0.08 |      |
| A3    | 026          | 50.7 | 26.2 | 0.12 | 0.00 |      |
| A3    | 027          | 45.3 | 24.5 | 0.05 | 0.02 |      |
| A3    | D037         | 46.3 | 13.1 | 1.23 | 0.13 |      |
|       |              |      |      | etc. |      |      |

Can we show that the groups are significantly different?

Data and Model Classification Forecasting Decision making Application

### One-dimensional analysis, ideal example

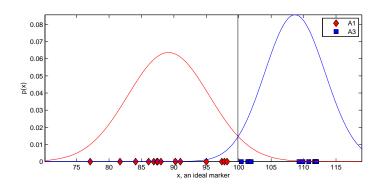

### Separate two groups using statistical hypothesis;

try the null-hypothesis in one of the following tests: Student's t-test, Welch's t-test or Mann-Whitney's U-test.

Data and Model Classification Forecasting Decision making Application

### One-dimensional analysis, real data

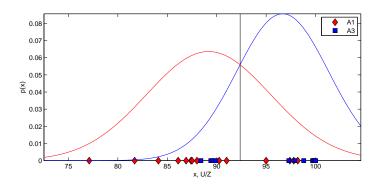

- ✓ It is very simple to visualize one-dimensional data.
- ✓ One-dimensional statistics is well-developed and recognized.
- × And give poor results if one deals with a complex problem.

### Classification rules and decision trees

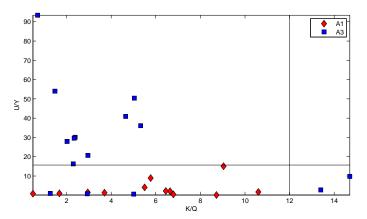

if U/Y > 15.7 then A3 else ( if K/Q < 12 then A1 else A3 )

#### Decision tree

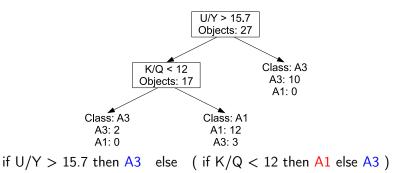

- ✓ Different subsets of markers produce trees of different quality.
- ✓ One can use several trees to make a voting algorithm.

Data and Model

Application

# Decision forest and voting algorithms

- 1 If U/Y < 15.7 then A1 else A3
- 2 If U/Z < 88.2 then A1 else (if U/V < 51.9 then A1 else A3)
- **3** If U/Z < 88.2 then A1 else (if K/N < 31.9 then A3 else A1)

| Class | Patient | Rule 1 | Rule 2 | Rule 3        | Vote  |
|-------|---------|--------|--------|---------------|-------|
|       | C014    | A1     | A3     | A1            | A1    |
| A1    | C015    | NaN    | A1     | A1            | A1    |
|       | D034    | A1     | A1     | <del>A3</del> | A1    |
|       | L107    | A1     | NaN    | <del>A3</del> | NaN   |
|       | etc.    |        |        |               | • • • |
|       | 023     | A3     | A3     | A3            | A3    |
| A3    | 026     | A1     | A3     | A3            | A3    |
|       | 027     | A3     | NaN    | NaN           | NaN   |
|       | 009     | A1     | A3     | A3            | A3    |
|       | etc.    |        |        |               | • • • |

The equation

$$\mathbf{w}^{\mathsf{T}}\mathbf{x} = b$$

describes a separating hyperplane in the feature space. Let  $\mathbf{x}_i$  be the patient's markers and  $\mathbf{w}$  be the parameters. Then

$$\hat{y}_i = f(\mathbf{w}, \mathbf{x}_i) = \operatorname{sign}\left(\sum_j w_j x_{ij} - b\right) = \operatorname{sign}(\mathbf{w}^\mathsf{T} \mathbf{x}_i - b)$$

is the class of the *i*-th patient.

#### Decision tree

✓ assumes the markers do not depend on each other.

### Linear classifier

√ assumes the markers depend on each other.

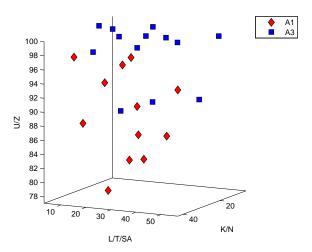

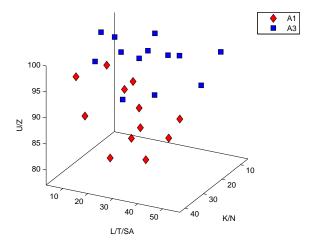

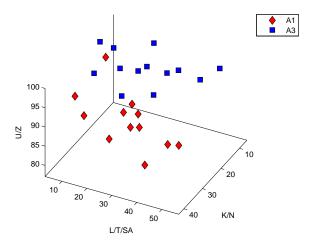

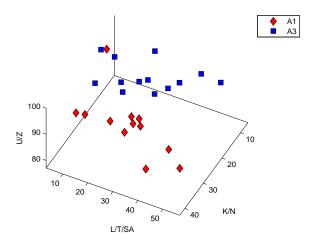

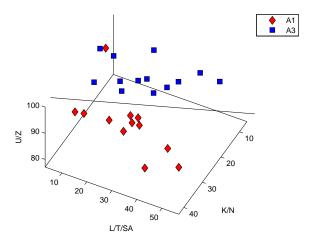

Application

### Classification results

After classification a pair (A1 vs. A3) we obtain the following information.

classified patients

classification error

$$\frac{|a1|}{|A1|} + \frac{|a3|}{|A3|},$$

most important markers

4 parameters of the algorithm

$$\hat{y}_i = \text{sign}(\mathbf{w}^\mathsf{T} \mathbf{x}_i - b) = \text{sign}([0.35, 0.72, 0.29]^\mathsf{T} \mathbf{x}_i - 34.16).$$

Data and Model Classification Forecasting Decision making Application

### Database from R. A. Fisher: Iris data, 1936

### Object description, x:

- sepal length in cm,
- sepal width in cm,
- petal length in cm,
- petal width in cm.

### Class label, y:

- Iris Setosa.
- Iris Versicolour,
- Iris Virginica.

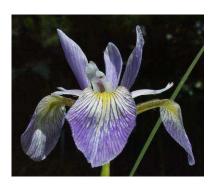

### Scatterplot for Iris data

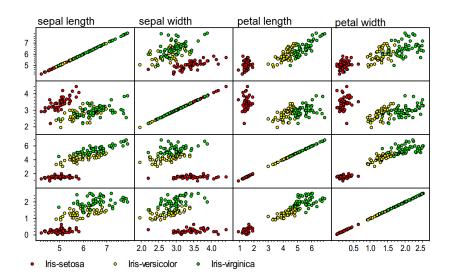

### Classify the Iris

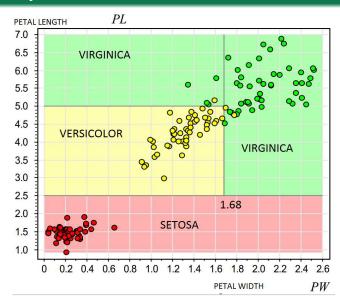

# Classify the Iris

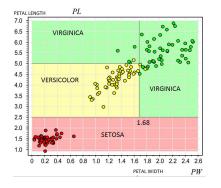

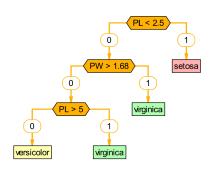

| setosa     | $r_1(x) = [PL \leqslant 2.5]$                                  |
|------------|----------------------------------------------------------------|
| virginica  | $r_2(x) = [PL > 2.5] \land [PW > 1.68]$                        |
| virginica  | $r_3(x) = [PL > 5] \land [PW \leqslant 1.68]$                  |
| versicolor | $r_4(x) = [PL > 2.5] \land [PL \leqslant 5] \land [PW < 1.68]$ |

Client's application & history

Client's score: probability of fraud / default

Accept (refuse) the application

Make the agreement, start client's history

### Type of detection

Fraud: deliquency 90+ on 3<sup>rd</sup>  $0 \longrightarrow 30+ \longrightarrow 60+ \longrightarrow 90+ \longrightarrow 120+ \longrightarrow 150+$ Default: deliquency 90+ on any, but 1<sup>st</sup>

Data and Model Classification Forecasting Decision making Application

# Statistics od banking data

- Loans of 90+ delinquency, default cases, applications
- The fraud cases are rejected
- Overall number of cases
  - $\bullet~\sim 10^4$  for long-term credits
  - ullet  $\sim 10^6$  point-of-sale credits
  - ullet  $\sim 10^7$  for churn analysis
- Default rate  $\sim$  8–16%
- Period of observing: no less 91 days after approval
- Number of source variables  $\sim$  30–50
- Number records with missing data > 0, usually very small
- Number of cases with outliers > 0,  $3\sigma^2$ -cutoff

# List of features (fields in questionary)

| Variable               | Type    | Categories |
|------------------------|---------|------------|
| Loan currency          | Nominal | 3          |
| Applied amount         | Linear  |            |
| Monthly payment        | Linear  |            |
| Term of contract       | Linear  |            |
| Region of the office   | Nominal | 7          |
| Day of week of scoring | Linear  |            |
| Hour of scoring        | Linear  |            |
| Age                    | Linear  |            |
| Gender                 | Nominal | 2          |
| Marital status         | Nominal | 4          |
| Education              | Ordinal | 5          |
| Number of children     | Linear  |            |
| Industrial sector      | Nominal | 27         |
| Salary                 | Linear  |            |
| • • •                  |         |            |

Application

### Scoring problem statement

**1** The data set:  $\mathbf{x} \in \mathbb{R}^n$ ,  $y \in \{0, 1\}$ ,

$$D = \{(\mathbf{x}_i, y_i)\}, i \in \{1, \dots, m\};$$

**2** the design matrix  $X \in \mathbb{R}^{m \times n}$ ,

$$X = [\mathbf{x}_1^\mathsf{T}, \dots, \mathbf{x}_m^\mathsf{T}]^\mathsf{T};$$

 $oldsymbol{3}$  class labels  $oldsymbol{y} \sim \text{Bernoulli};$ 

$$\mathbf{y} = [y_1, \dots, y_m]^\mathsf{T},$$

4 the model

$$\mathbf{f}(\mathbf{w}, X) = \frac{1}{1 + \exp(-X\mathbf{w})}.$$

Data and Model Classification Forecasting Decision making Application

# Separating surface

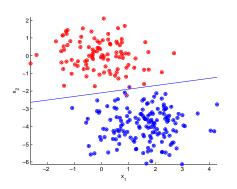

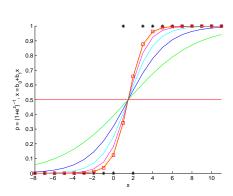

# ROC-curve (receiver operating characteristic) as quality criterion

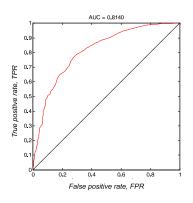

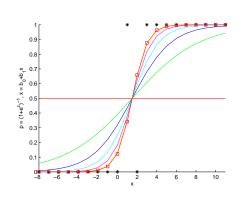

$$\begin{array}{c|ccc}
\hat{y} \backslash y & P & N \\
\hat{P} & TP & FP \\
\hat{N} & FN & TN
\end{array}$$

$$TPR = TP/P$$
  
 $FPR = FP/N$ 

True Positive Rate False Positive Rate

Decision making

# Linear regression

The data set  $D = \{(\mathbf{x}_i, y_i)\}_{i=1}^m = (X, \mathbf{y}),$ where  $\mathbf{y} = [y_1, \dots, y_m]^T$  is the target vector and X is the design matrix

$$X = \begin{bmatrix} \mathbf{x}^1 \\ \vdots \\ \mathbf{x}^m \end{bmatrix} = [\mathbf{x}_1, \dots, \mathbf{x}_n].$$

# White bread price forecasting

White bread prices: m = 195 pairs  $(x_i, y_i)$ , the data are mapped to the segment (0, 1).

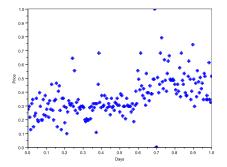

Approximate the prices using the linear model

$$y_i = f(\mathbf{w}, x_i) + \varepsilon_i = w_2 x_i + w_1, \quad \mathbf{w} = [w_1, w_2]^T.$$

# Univariate linear regression

Data and Model

Use mapping  $g_1=(\cdot)^0$ ,  $g_2=(\cdot)^1$  obtain the matrix

$$X = \begin{bmatrix} g_1(x_1) & g_2(x_1) \\ g_1(x_2) & g_2(x_2) \\ \dots & \dots \\ g_1(x_m) & g_2(x_m) \end{bmatrix} = \begin{bmatrix} 1 & x_1 \\ 1 & x_2 \\ \dots & \dots \\ 1 & x_m \end{bmatrix}.$$

According to the Least Squares,

$$\hat{\mathbf{w}} = (X^T X)^{-1} X^T \mathbf{y}, \text{ where } y = [y_1, \dots, y_m]^T.$$

In the matrix notation, the linear model is

$$\mathbf{y} = X\mathbf{w} + \boldsymbol{\varepsilon},$$

and the regression function  $\hat{\mathbf{y}} = X\hat{\mathbf{w}}$ .

The error function is the Sum of Squared Errors,

$$SSE = \sum_{i=1}^{m} (y_i - \hat{y}_i)^2 = (\mathbf{y} - \hat{\mathbf{y}})^T (\mathbf{y} - \hat{\mathbf{y}}).$$

# Univariate linear regression

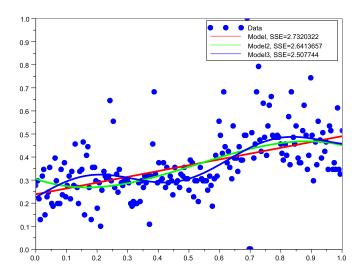

Decision making

#### Primitive functions

Introduce the set of the primitives:

Classification

$$G = \{g_1, \dots, g_5\} = \{x^0, x^1, x^2, x^3, sin(10x)\}$$
 and the linear model

$$\hat{y}_i = \sum_{i \in \mathcal{A}} w_j g_j(x_i), \quad \text{for short } \hat{\mathbf{y}} = X_{\mathcal{A}} \mathbf{w}, \quad \text{where } \mathcal{A} \subseteq \{1, \dots, 5\};$$

and obtain the regression functions.

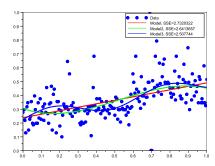

## Sales planning

#### The set of retailers problems:

- custom inventory,
- calculation of optimal insurance stocks,
- consumer demand forecasting.

# There given:

- time-scale,
- historical time series,
- additional time series;

#### We must forecast the time series.

The quality of forecasting is the minimum loss of money.

#### **Custom inventory**

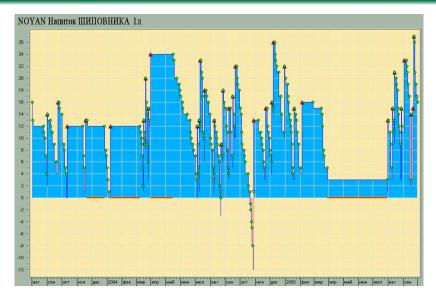

#### **Excessive forecast**

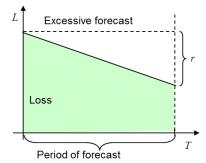

### Insufficient forecast

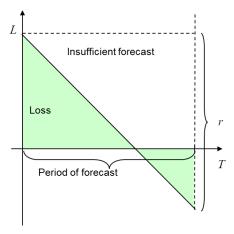

# Error (loss) function

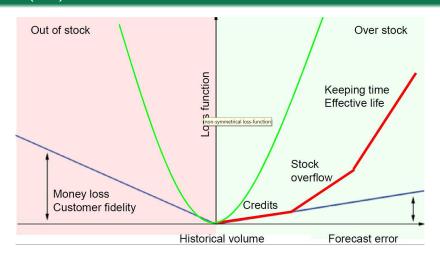

Quadratic function, Linear function, Asymmetric function

# Noisy time series forecasting

- There is a historical time series of the volume off-takes (i.e. foodstuff).
- Let the time series be homoscedastic (its variance is the time-constant).
- Using the loss function one must forecast the next sample.

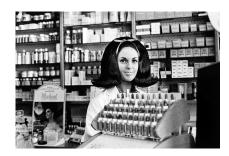

# The time series and the histogram

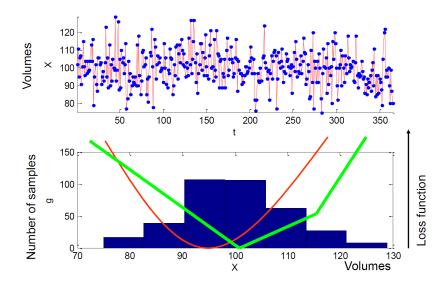

## The forecasting algorithm

#### Let there be given:

the historgam 
$$H = \{X_i, g_i\}, i = 1, \dots, m;$$

the loss function 
$$L = L(Z, X)$$
;

for example, 
$$L = |Z - X|$$
 or  $L = (Z - X)^2$ .

Classification

# The problem:

For given H and L, one must find the optimal forecast value  $\tilde{X}$ .

#### Solution:

$$\tilde{X} = \arg\min_{Z \in \{X_1, \dots, X_m\}} \sum_{i=1}^m g_i L(Z, X_i).$$

#### Result:

X is the optimal forecast of the time series.

# The sales time series is non-stationary

- There is a trend total increase or decrease in sales volume,
- periodic component week and year cycles,
- aperiodic component promotional actions and holidays,
- life cycle of goods mobile phones.

# Year seasonality

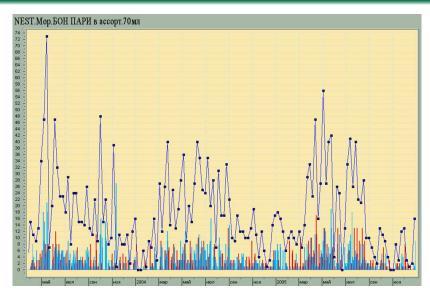

#### Week seasonality

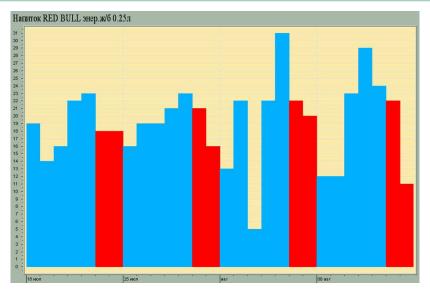

# Holidays and week-ends

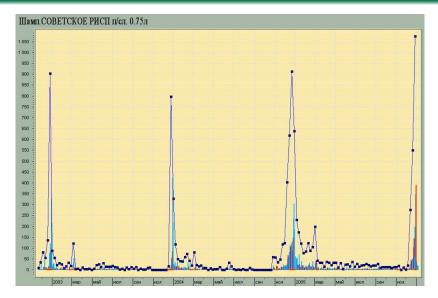

### Promotional actions

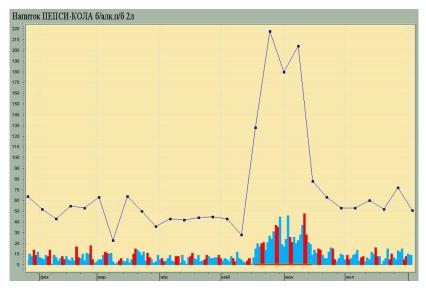

### How to forecast quasi-periodical time series

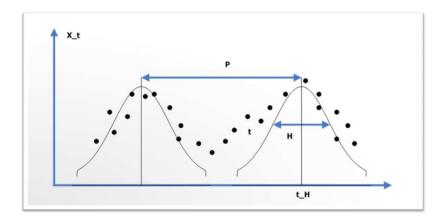

Split the time series into the periods.

# Hour by Hour Energy Forecasting

#### Data:

 historical consumption and prices, multivariate time series.

#### To forecast:

- hour-by-hour, the next day
  - √ consumption and
  - ✓ price.

#### Solution:

 the autoregressive model generation and model selection.

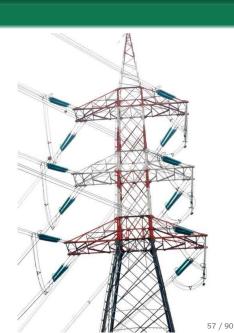

# The periodic components of the multivariate time series

#### The time series:

- energy price,
- · consumption,
- daytime,
- temperature,
- humidity,
- wind force.
- holiday schedule.

#### Periods:

- one year seasons (temperature, daytime),
- one week,
- one day (working day, week-end),
- a holiday,
- aperiodic events.

# Source time series, one week

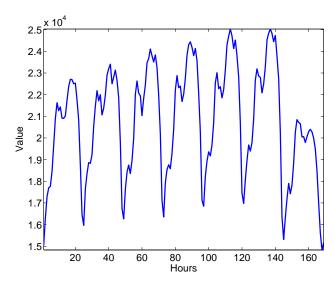

Data and Model

Application

#### The autoregressive matrix to forecast periodic time series

- There given the time series  $\{s_1, \ldots, s_{\tau}, \ldots, s_{\tau-1}\}$ , the length of a period is  $\kappa$ .
- One must to forecast the next sample T.
- The autoregressive matrix:
  - its i-th row is a period of samples,
  - its j-th column is a phase of the period and
  - they map into the time series sample number such that  $(i-1)\kappa \mapsto \tau$ ; let  $\operatorname{mod} \frac{T}{\kappa} = 0$ ;

# The autoregressive matrix, five week-ends

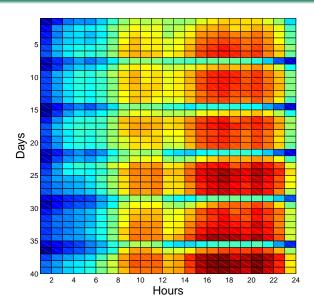

## The autoregressive matrix and the linear model

$$egin{aligned} egin{aligned} egin{aligned\\ egin{aligned} egin{aligned} egin{aligned} egin{aligned} egin{aligned} egin{aligned} egin{aligned} egin{aligned} egin{aligned} egin{aligned} egin{aligned} egin{aligned} egin{aligned} egin{aligned} egin{aligned} egin{aligned} egin{aligned} egin{aligned} egin{aligned} egin{aligned} egin{aligned} egi$$

In a nutshell,

$$X^* = \begin{bmatrix} s_T & \mathbf{x}_{m+1} \\ \frac{1\times 1}{1\times n} & \frac{1\times n}{1\times n} \\ \mathbf{y} & \frac{X}{m\times n} \end{bmatrix}.$$

In terms of linear regression:

$$\hat{\mathbf{y}} = X\mathbf{w}$$
, the forecast  $\hat{y}_{m+1} = \hat{s}_T = \mathbf{w}^\mathsf{T} \mathbf{x}_{m+1}^\mathsf{T}$ .

# The one-day forecast, an example

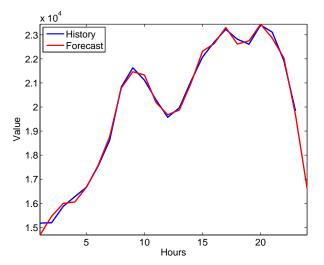

#### Time series with a bubble, example 1

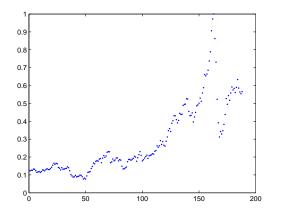

#### Time series with a bubble, example 2

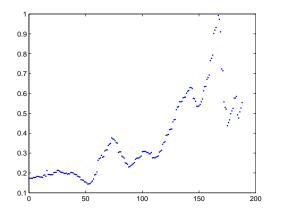

### Time series with no bubble, example 3

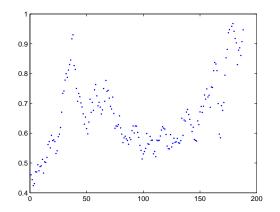

### Time series with no bubble, example 4

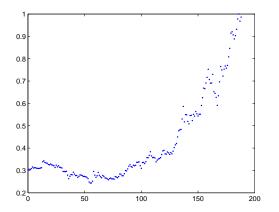

#### Time series trends/events forecasting, example

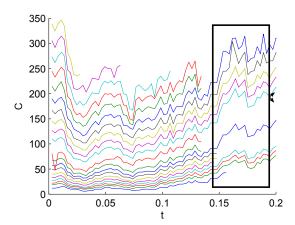

# Event forecasting; One must forecast $s_{1,T+1} \in \mathbb{M} \ni \mathbb{R}$ .

There are N time series of length T (an element  $s_{n,t} \in \mathbb{M}$ ). Form the matrix

Denote  $\Delta$  the time-lag and for the time series  $[s_{1,t}], t \in {\Delta + 1, ..., T}$  form the matrix

and vectorizing it, obtain the sample  $\mathbf{x}_t$ 

$$\mathbf{x}_t = [s_{1,t-\Delta}, s_{2,t-\Delta}, \dots, s_{N,t-\Delta}, s_{1,t-\Delta+1}, \dots, s_{N,t-1}]^T.$$

Introduce the data set D = (X, y), where

$$X = \begin{bmatrix} \mathbf{x}_1^\mathsf{T} \\ \mathbf{x}_2^\mathsf{T} \\ \vdots \\ \mathbf{x}_{T-\Delta}^\mathsf{T} \end{bmatrix} \quad \text{and} \quad \mathbf{y} = \begin{bmatrix} y_1 \\ y_2 \\ \vdots \\ y_{T-\Delta} \end{bmatrix}.$$

Treat this classification problem as the logistic regression

$$\mathbf{f}(\mathbf{w}, X) = \frac{1}{1 + \exp(-X\mathbf{w})}.$$

#### Decision support and Integral indicator construction

#### The integral indicator is a measure

of object's quality. It is a scalar, corresponded to an object.

# The integral indicator is an aggregation

of object's features that describe various components of the term "quality". Expert estimation of object's quality could be an integral indicator, too.

Decision making

# **Examples**

| Index name         | Objects      | Features          | Model          |
|--------------------|--------------|-------------------|----------------|
| TOEFL exams        | Students     | Tests             | Sum of scores  |
| Eurovision         | Singers      | Televotes,        | Linear         |
|                    |              | Jury votes        | (weighted sum) |
| S&P500, NASDAQ     | Time-ticks   | Shares            | Non-linear     |
|                    |              | (prices, volumes) |                |
| Bank ratings       | Banks        | Requirements      | By an expert   |
|                    |              |                   | commission     |
| Integral Indicator | Power Plants | Waste             | Linear         |
| of Croatian PP's   |              | measurements      |                |

# There given a set of objects

Croatian Thermal Power Plants and Combined Heat and Power Plants

- Plomin 1 TPP
- Plomin 2 TPP
- 3 Rijeka TPP
- Sisak TPP
- **5** TE-TO Zagreb CHP
- 6 EL-TO Zagreb CHP
- 7 TE-TO Osijek CHP
- Jetrovac TPP

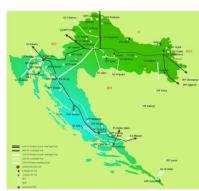

# There given a set of features

#### Outcomes and Waste measurements

- 1 Electricity (GWh)
- 2 Heat (TJ)
- 3 Available net capacity (MW)
- 4 SO<sub>2</sub> (t)
- **5** NOX (t)
- 6 Particles (t)
- **7** CO<sub>2</sub> (kt)
- 8 Coal (kt)
- Sulphur content in coal (%)
- Liquid fuel (kt)
- Sulphur content in liquid fuel (%)
- Natural gas (10<sup>6</sup> m<sup>3</sup>)

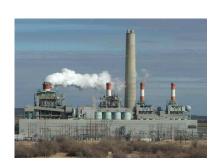

#### How to construct an index?

### Assign a comparison criterion

Ecological footprint of the Croatian Power Plants

#### Gather a set of comparable objects

TPP and CHP (Jetrovac TPP excluded)

## Gather features of the objects

Waste measurements

## Make a data table: objects/features

See 7 objects and 10 features in the table below

#### Select a model

Linear model (with most informative coefficients)

## Data table and feature optimums

| N | Power Plant      | Electricity<br>(GWh) | Heat (TJ) | Available net capacity (MW) | SO <sub>2</sub> (t) | NOx (t) | Particles (t) | CO <sub>2</sub> (kt) | Coal (kt) | Sulphur content<br>in coal (%) | Liquid fuel (kt) | Sulphur content<br>in liquid fuel (%) | Natural gas<br>(10 <sup>6</sup> m³) |
|---|------------------|----------------------|-----------|-----------------------------|---------------------|---------|---------------|----------------------|-----------|--------------------------------|------------------|---------------------------------------|-------------------------------------|
| 1 | Plomin 1 TPP     | 452                  | 0         | 98                          | 1950                | 1378    | 140           | 454                  | 198       | 0.54                           | 0.43             | 0.2                                   | 0                                   |
| 2 | Plomin 2 TPP     | 1576                 | 0         | 192                         | 581                 | 1434    | 60            | 1458                 | 637       | 0.54                           | 0.37             | 0.2                                   | 0                                   |
| 3 | Rijeka TPP       | 825                  | 0         | 303                         | 6392                | 1240    | 171           | 616                  | 0         | 0                              | 200              | 2.2                                   | 0                                   |
| 4 | Sisak TPP        | 741                  | 0         | 396                         | 3592                | 1049    | 255           | 573                  | 0         | 0                              | 112              | 1.79                                  | 121                                 |
| 5 | TE-TO Zagreb CHP | 1374                 | 481       | 337                         | 2829                | 705     | 25            | 825                  | 0         | 0                              | 80               | 1.83                                  | 309                                 |
| 6 | EL-TO Zagreb CHP | 333                  | 332       | 90                          | 1259                | 900     | 19            | 355                  | 0         | 0                              | 39               | 2.1                                   | 126                                 |
| 7 | TE-TO Osijek CHP | 114                  | 115       | 42                          | 1062                | 320     | 35            | 160                  | 0         | 0                              | 37               | 1.1                                   | 24                                  |
|   |                  |                      |           | max                         | min                 | min     | min           | min                  | min       | min                            | min              | min                                   | min                                 |

#### **Notations**

 $X = \{x_{ij}\}\$  is the  $(n \times m)$  is the real matrix, the data set;  $\mathbf{y} = [y_1, \dots, y_m]^\mathsf{T}$  is the vector of integral indicators;  $\mathbf{w} = [w_1, \dots, w_n]^\mathsf{T}$  is the vector of feature importance weights;

 $\mathbf{y}_0, \mathbf{w}_0$  are the expert estimations of the indicators and the weights;

## Usually, data prepared so that

- the minimum of each feature equals 0, while the maximum equals 1;
- the bigger value of each implies better quality of the index.

### Pareto slicing

Find the non-dominated objects at each slicing level.

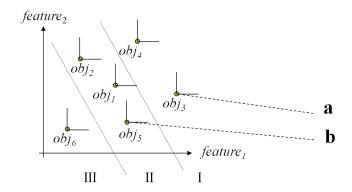

### The object a is non-dominated

if there is no  $\mathbf{b}_i$  such that  $b_{ij} \geqslant a_i$  for all features index j.

# Metric algorithm

The best (worst) object is an object that contains the (maximum) minimum values of the features.

#### The index is

$$y_i = \sqrt{\sum_{j=1}^r \left(x_{ij} - x_j^{\text{best}}\right)^r}$$

For r = 1, this algorithm coincides the weighted sum with equal weighs.

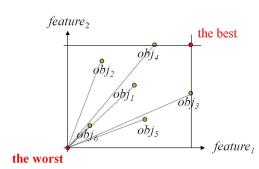

### Weighted sum

$$\mathbf{y}_1 = X\mathbf{w}_0,$$

$$\begin{bmatrix} y_1 \\ y_2 \\ \dots \\ y_m \end{bmatrix} = \begin{bmatrix} x_{11} & x_{12} & \dots & x_{1n} \\ x_{21} & x_{22} & \dots & x_{2n} \\ \dots & \dots & \vdots & \dots \\ x_{m1} & x_{m2} & \dots & x_{mn} \end{bmatrix} \begin{bmatrix} w_1 \\ w_2 \\ \dots \\ w_m \end{bmatrix}.$$

# **Principal Components Analysis**

Y = XV, where V is the rotation matrix of the principal components. The indicators  $\mathbf{y}_{PCA} = X\mathbf{w}_{1PC}$ , where  $\mathbf{w}_{1PC}$  is the 1<sup>st</sup> column vector of the matrix V in the singular values decomposition  $X = ULV^{\mathsf{T}}$ .

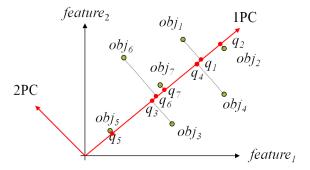

PCA gives minimum mean square error between objects and their projections.

## The Integral Indicator

### Ecological Impact of the Croatian Power Plants

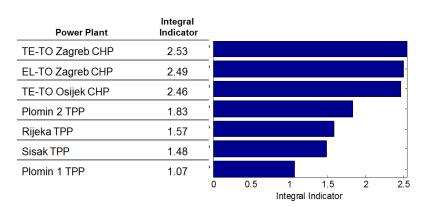

### The Importance Weights of the Features

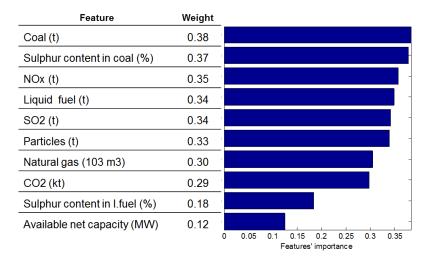

## The PCA Indicator versus Pareto Slicing

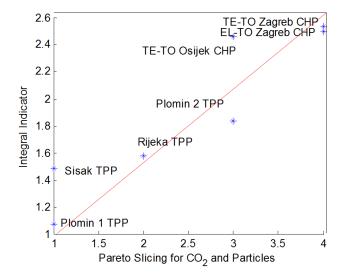

## Pair-wise comparison, toy example

|           | a | s | p | i-c |
|-----------|---|---|---|-----|
| apple     | • | + | + | +   |
| soup      |   | • | + | _   |
| porridge  |   |   | • | _   |
| ice-cream |   |   |   | •   |

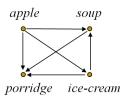

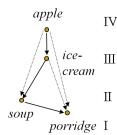

If an object in a row is better than the other one in a column then put "+", otherwise "-".

Make a graph, row + column means  $row \longrightarrow column$ . Find the top and remove extra nodes.

# Role of quantitative model in business process

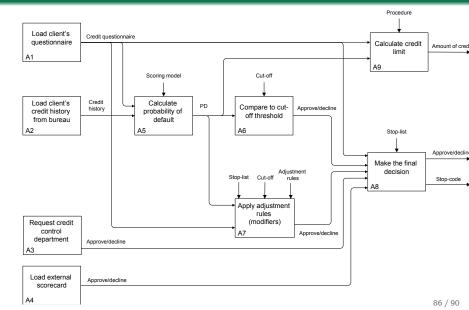

# CRISP-DM: Cross Industry Standard Process for Data Mining

## Six major phases:

- Business
   Understanding
- Data Understanding
- Data Preparation
- Modelling
- Evaluation
- Deployment

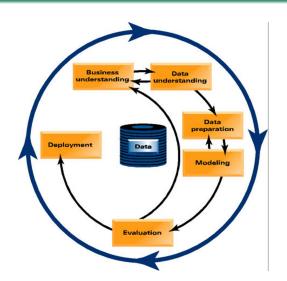

# Project description

The description of the project is intended to secure the understanding of the goals, methods and results of the project.

- Goal
  - The main goal, general description of the project
- Motivation
  - Where and how the results of the project will be used
- O Data
  - Description of the sample set
- Quality measurement
  - The target quality function description
- 6 Requirements
  - The conditions of successful project termination
- 6 Feasibility
  - The possible obstacles that arise during the project
- Methods
  - Some recommendations on methods and algorithms which will be used

# Tools for quantitative modelling

- Matlab, Scilab, Octave
- Mathematica, Maple
- SPSS, Statistica, R-project
- SAS-Enterprize, SAS-Data Miner
- ORACLE SQL, SQL-Developer
- Ksema-XSEN
- Phyton, C-languages
- . . .
- MS-Excel

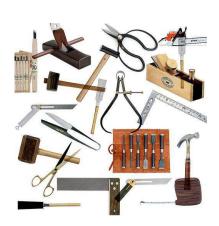

#### Resume

- Data and Model
- 2 Classification
- 3 Forecasting
- 4 Decision making
- 6 Application

#### The lectures and updates are on Twitter @strijov

The link to the slides: strijov.com/papers/Strijov2012QuantitativeModelling.pdf